```
Strukturelle HTML--Tags
```
- : r1 definiert die Dokumentstruktur, zB :, <h1>
- : r2 Seiteninhalt beschreiben (Text, Bild ...)
- : r3 bestimmen das Aussehen einzelner Elemente
- : r4 existieren nicht
- : r1 2 ok
- : r2 0
- : r3 0
- : r4 0

--

HTML--Dokumentenkopfzeile

- : r1 steht vor dem Tag <html>
- : r2 Enthält die DTD--Direktive
- : r3 Enthält Metadaten (Codierung, Titel, Autor, Cascading Styles ...)
- : r4 Enthält das <body> --Tag und enthält den Seitentext
- : r1 0
- : r2 0
- : r3 2 ok
- : r4 0
- --

HTML--Editor vom Typ WISIWYG

- : r1 setzt voraus, dass der Benutzer mit der HTML--Sprache vertraut ist
- : r2 ermöglicht es dem Benutzer, eine Seite ohne HTML--Kenntnisse zusammenzustellen
- : r3 ist ein Texteditor mit Textfarben und Tag--Hinweisen
- : r4 arbeitet ausschließlich mit der Textform einer HTML--Seite
- : r1 0
- : r2 2 ok
- : r3 0
- : r4 0
- $\overline{a}$

Tags

- : r1 wird verwendet, um die Darstellung des Texts anzupassen
- : r2 sind für die Header--Formatierung

: r3 beschreiben die Art des Elementinhalts

: r4 Dokumentstruktur bestimmen (Titel und Absatz definieren)

:r1 2 ok

:r2 0

:r3 0

:r4 0

--

CSS

: r1 ist die Sprache zum Schreiben der Webseite

: r2 ist eine Programmiersprache für Webanwendungen

: r3 ist eine Abfragesprache für Datenbanksysteme.

: r4 eine Sprache zur Beschreibung, wie Elemente auf in HTML, XHTML oder XML geschriebenen Seiten angezeigt werden

: r1 0

: r2 0

: r4 2 ok

--

CSS kann in den Seitencode geschrieben werden

: r1 nur mit dem <style> --Element, kein anderer Weg ist möglich

: r2 Verwenden des <style> --Elements, entweder in Form einer Inline--Notation oder einer

Deklaration, oder Verwenden des <link> --Elements mit einem Link zu einer externen Datei

: r3 verwendet nur <link> mit einem externen Dateiverweis

: R4 mit nur Datenbankabfragen

 $:$  r1 0

: r2 2 ok

: r3 0

: r4 0

--

Unterschreiben! Wichtig

: r1 kennzeichnet einen wichtigen Code, der als hervorgehobener Kommentar dient

: r2 macht nichts, es ist nicht Teil der CSS--Definition

: r3 erhöht die Stärke der Deklaration, bevorzugt eine schwächere Deklaration gegenüber einer

#### stärkeren

: r4 wird verwendet, um Text auf einer Webseite hervorzuheben

: r1 0

: r2 0

: r3 2 ok

: r4 0

--

```
CSS erlaubt
```
: r1 weniger Optionen als HTML für die Formatierung der Seiten

: R2--Struktur und Inhaltstrennung, wobei HTML als Erscheinungsbild und CSS als Inhalt definiert

wird

: R3 formatieren jede XML

: Nur HTML--Seiten im R4--Format

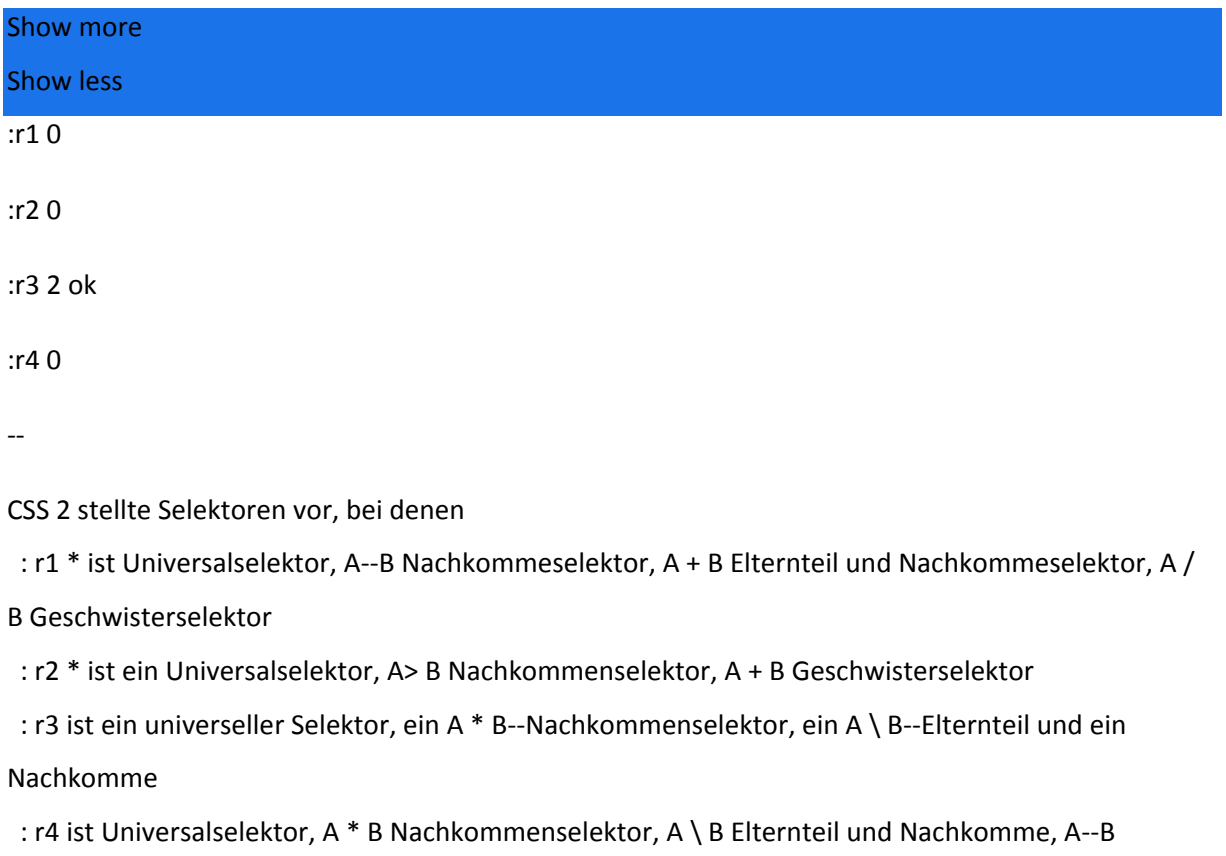

Geschwisterselektor

: r1 0

: r2 2 ok

: r3 0

: r4 0

--

CSS 2 führt auch Pseudoklassen und Pseudoelemente ein. Pseudoelement: erste Zeile

Mit: r1 können Sie die erste Zeile formatieren

Mit: r2 können Sie die erste Spalte formatieren

Mit: r3 können Sie das erste Zeichen formatieren

Mit: r4 können Sie den ersten Absatz formatieren

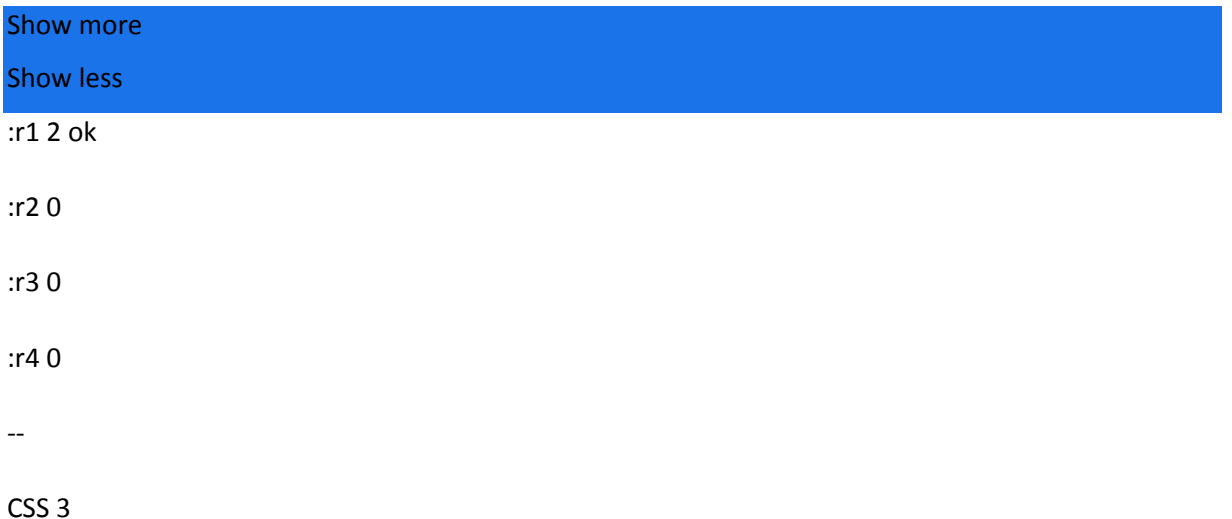

: r1 unterstützt keine Animation, Deckkraft und kann abgerundete Ecken auf Blockelementen nicht verarbeiten

: r2 definiert Wortfarben und führt Längeneinheiten als ersten Standard ein

: r3 ist mit dem HTML5--Standard verknüpft und nutzt dessen Funktionen

: r4 deaktiviert 2D-- und 3D--Transformationen und Drag'n'Drop--Methoden

: r1 0

: r2 0

: r3 2 ok

: r4 0

--

JavaScript ist

: r1--Programmiersprache (Skriptsprache) zum Erstellen eigenständiger Anwendungen

: r2 Server--Skriptsprache

: r3 ein anderer Name für die JAVA--Programmiersprache

: r4 Client--Skriptsprache oder als integrierte Skriptsprache verwendet

: r1 0

:r2 0

#### :r4 2 ok

#### --

#### JavaScript

: r1 unterstützt im Gegensatz zu Java keine Objekte

: r2 hat eine ähnliche Syntax wie JAVA und C, Groß-- und Kleinschreibung beachten (Groß-- und Kleinschreibung beachten)

: r3 kann verwendet werden, um eigenständige ausführbare Anwendungen zu erstellen

: r4 ist nur für das Web gedacht und kann nicht als integrierte Skriptsprache verwendet werden

: r1 0

: r2 2 ok

: r3 0

 $\cdot$  r<sub>4</sub> 0

--

JavaScript

: r1 kann über das <script> --Tag, als externe Datei oder direkt mit dem HTML--Stream mit HTML verbunden werden, oder es kann die Inline--Notation verwendet werden

: r2 muss immer in einer externen Datei platziert werden und kann nicht direkt in HTML eingefügt werden

: r3 funktioniert überhaupt nicht mit HTML

: r4 kann nur in einen HTML--Stream und in der Inline--Notation geschrieben werden, niemals in eine externe Datei

:r1 2 ok

:r2 0

:r3 0

:r4 0

--

Die Nachteile (Einschränkungen) von JavaScript sind:

: r1 Unfähigkeit, mit Objekten zu arbeiten

: r2 der Benutzer kann JavaScript deaktivieren, JavaScript kann nur auf Cookies zugreifen

: r3 kann nicht deaktiviert werden, hat uneingeschränkten Zugriff auf alle Dateien (ist gefährlich)

: r4 Es gibt nur eine Version in allen Browsern, die nicht aktualisiert wird

: r1 0 : r2 2 ok : r3 0 : r4 0

--

Wir haben Objekte der human () Klasse und diese Klasse hat eine greeting () Methode. Das Aufrufen der Begrüßungsmethode für ein menschliches Objekt sieht folgendermaßen aus:

```
: r1 man.greetings ()
```

```
: r2 salute (). man ()
```
- : R3 Mann (Gruß)
- : r4 Gruß (Mann)

:r1 2 ok

:r2 0

:r3 0

:r4 0

--

## Javascript hat Zugriff

: r1 zu irgendwelchen Gegenständen

: r2 nur für Browserfensterobjekte

: r3 nur für Math--, Date-- und String--Objekte, die erstellt werden

: r4 für Browserfensterobjekte, Seitenelemente, Mathematik, Datum, Zeichenfolgenobjekte und erstellte Objekte

: r1 0

 $:$  r2 0

: r3 0

: r4 2 ok

--

Fensterobjekt

: r1 ist die niedrigste in der Objekthierarchie

: r2 ist der Anfang der Objekthierarchie

: r3 existiert nicht

: r4 ist nicht zugänglich und kann nicht verwendet werden

:r1 0

:r2 2 ok

:r3 0

:r4 0

--

Datumsklassenobjekte

: r1 ist nur für Datum

: r2 ist nur für die Zeit

: r3 kann zum Beispiel verwendet werden, um einen Kalender oder einen Countdown--Timer zu erstellen. Sie arbeiten mit Datum und Uhrzeit

: r4 wird verwendet, um mit höherer Mathematik zu arbeiten

: r1 0

: r3 2 ok

 $:$  r4 0

--

XML (eXtensible Markup Language)

: r1 ist eine Sprache zum Informationsaustausch, deren Wirksamkeit von der Struktur abhängt

: r2 ist die Sprache, die zur Anzeige von Informationen oder Programmcode verwendet wird, die sogenannte Auszeichnungssprache.

: r3 ist ein effektives Format zum Speichern von Informationen, kann jedoch nicht einfach in andere Formate konvertiert werden und ist für den Menschen nicht lesbar

: r4 hat keine Standards und wird international nicht unterstützt

:r1 2 ok

:r2 0

:r3 0

:r4 0

--

XML--Dokument

: r1 enthält immer mindestens zwei Wurzelelemente

: r2 enthält immer genau ein Wurzelelement

: r3 wird verwendet, um nur numerische Werte zu schreiben

: r4 kann nicht zum Speichern von Informationen verwendet werden

: r1 0

: r2 2 ok

: r3 0

: r4 0

--

JSON -- JavaScript--Objektnotation

: r1 ist eine Möglichkeit, JavaScript zu schreiben

: r2 ist eine Programmiersprache zum Erstellen von Java--Anwendungen

: r3 ist ein leichtgewichtiges Datenaustauschformat

: r4 wird verwendet, um die Datenbank zu implementieren

: r1 0

: r2 0

- : r3 2 ok
- $\cdot$  r4 0
- --

### JSON

: r1 wird zum Komprimieren von Daten verwendet

: r2 ist für den Menschen nicht lesbar, benötigt einen Interpreter, um Informationen zu extrahieren

: r3 wird nur zum Speichern von Bildinformationen verwendet

: r4 ist ein textbasiertes, sprachunabhängiges Format für den Datenaustausch

: r1 0

: r2 0

: r3 0

: r4 2 ok

--

#### Webserver

: r1 ist der Computer, auf dem Webseiten angezeigt werden

: r2 ist der Computer oder das Computerprogramm, der bzw. das für die Verarbeitung von HTTP (S) -

-Anforderungen von Clients verantwortlich ist

: r3 ist ein Computer, der eine Webseiten--Textadresse in eine Zahl übersetzt und die Anforderung an den richtigen Ort umleitet

: r4 ist ein Programm zum Erstellen von HTML--Seiten

:r1 0

:r2 2 ok

- :r3 0
- :r4 0
- --

## HTTP

: r1 wird verwendet, um Hypertextdokumente im HTML--Format auszutauschen

: r2 wird zum Erstellen von HTML--Seiten und --Dokumenten verwendet

: r3 ermöglicht eine sichere Datenübertragung und unterstützt die Verschlüsselung

: r4 Ein Protokoll, das beschreibt, wie Videodaten und Videosignale übertragen werden

: r1 2 ok

 $:$  r2 0

: r3 0

 $:$  r4 0

--

Die Informationsquelle für den Server kann sein:

: Nur statischer Inhalt von r1 (vorab geschriebene, nicht bearbeitbare HTML--Seiten)

: r2 nur dynamischer Inhalt (wird immer auf Anfrage generiert, es wird eine Informationsdatenbank benötigt, aus der die erforderlichen Daten entnommen werden)

: r3 statischer (vorgefertigter) und dynamischer (basierend auf Kundenanforderungen generierter) Inhalt

: r4 nur Audio-- oder Videosignal

: r1 0

: r2 0

: r3 2 ok

 $\cdot$  r4 0

--

**HTTPS** 

: r1 ist ein Protokoll, das eine sichere Kommunikation in einem Computernetzwerk ermöglicht

: r2 ist ein Dateiaustauschprotokoll

: r3 erlaubt keine Verschlüsselung

: r4 Über HTTPS übertragene Daten sind für alle sichtbar

: r1 2 ok

: r2 0

: r3 0

: r4 0

--

## Apache HTTP Server

: r1 ist der Computer, über den alle HTTP--Anforderungen gesendet werden

- : r2 ist eine Serversoftware, die keine andere Programmiersprache als HTML und CSS unterstützt
- : r3 ist ein Software--Webserver, der eine Vielzahl von Funktionen und Sprachen unterstützt

: r4 ist ein Suchserver für Websites

:r1 0

:r2 0

:r3 2 ok

:r4 0

--

Internetinformationsdienst (IIS)

: r1 ist ein Informationsaustauschdienst

: r2 ist ein Microsoft--Softwareserver für Windows

: r3 ist ein physischer Microsoft--Server zum Sammeln von Benutzerinformationen (Sie sollten den

Zugriff darauf deaktivieren)

: r4 ist ein File--Sharing--Server wie FTP

: r1 0

: r2 2 ok

: r3 0

 $:$  r4 0

--

NGINX

: r1 ist ein physischer Server, der Videoübertragungsanforderungen verarbeitet

: r2 ist ein Software--Webserver mit hohen Anforderungen und geringer Leistung

: r3 ist ein chinesisches soziales Netzwerk

: r4 ist ein Software--Webserver mit Lastmanagement und Reverse--Proxy

: r1 0

 $:$  r2 0

: r3 0

: r4 2 ok

--

NGINX

: r1 ist ein Software--Webserver, der sich in erster Linie auf hohe Leistung und geringen Speicherbedarf konzentriert

: Mit r2 können Sie keine Verbindungsbeschränkung für eine IP--Adresse festlegen, sodass eine Überlastung nicht verhindert werden kann

: r3 unterstützt keine Module, es kann nicht einfach erweitert werden

: r4 unterstützt keine HTTP-- und HTTPS--Protokolle, nur für den Dateiaustausch

: r1 2 ok

 $:$  r2 $\theta$ 

: r3 0

: r4 0

--

PHP

: r1 ist eine Skriptsprache, die ausschließlich für Windows entwickelt wurde

: r2 ist eine plattformunabhängige Skriptsprache, die hauptsächlich für die Programmierung dynamischer Websites und Webanwendungen entwickelt wurde

: r3 ist eine Skriptsprache, mit der keine größeren Anwendungen erstellt werden können

: r4 ist eine Client--Skriptsprache, Befehle werden auf der Client--Seite ausgeführt, sodass Anwendungen den Server nicht belasten

:r1 0

:r2 2 ok

:r3 0

:r4 0

--

PHP

: r1 wird wegen seiner Inkompatibilität mit verschiedenen Betriebssystemen nur am Rande verwendet

: r2 ist eine der am weitesten verbreiteten Skriptsprachen für das Web mit zahlreichen Bibliotheken und Datenbankzugriffsfunktionen

: r3 unterstützt nur HTTP-- und FTP--Protokolle

: r4 erlaubt in keiner Weise den Zugriff auf Datenbanken

: r1 0

: r2 2 ok

: r3 0

: r4 0

--

Variablen in PHP

: r1 Der Datentyp einer Variablen ist immer an eine bestimmte Variable gebunden, das Casting kann nur mit Funktionen durchgeführt werden

: r2 Sobald eine Variable erstellt wurde, kann sie nicht gelöscht, sondern nur überschrieben werden.

Die Stornierung erfolgt erst nach Beendigung des Skripts.

: r3 Der Datentyp ist eine Variable, die an einen Wert gebunden ist, keine Variable

- : r4 sind nur String oder Mathe
- : r1 0
- $\cdot$  r<sub>2</sub> 0
- : r3 2 ok
- : r4 0

--

PHP

- : r1 ist spezialisiert auf Websites, hat breite Unterstützung für Web--Hosting--Dienste
- : r2 wurde hauptsächlich entwickelt, um eigenständige Anwendungen zu erstellen, die der Sprache C

ähneln

: r3 unterstützt keine objektorientierte Programmierung

: R4 erfordert spezielle Skriptsoftware

- : r1 2 ok
- : r2 0
- : r3 0

: r4 0

--

So trennen Sie einzelne Anweisungen (Befehle):

: r1 Stern \*

- : r2 Semikolon;
- : r3 Doppelpunkt:

: r4 Gitter

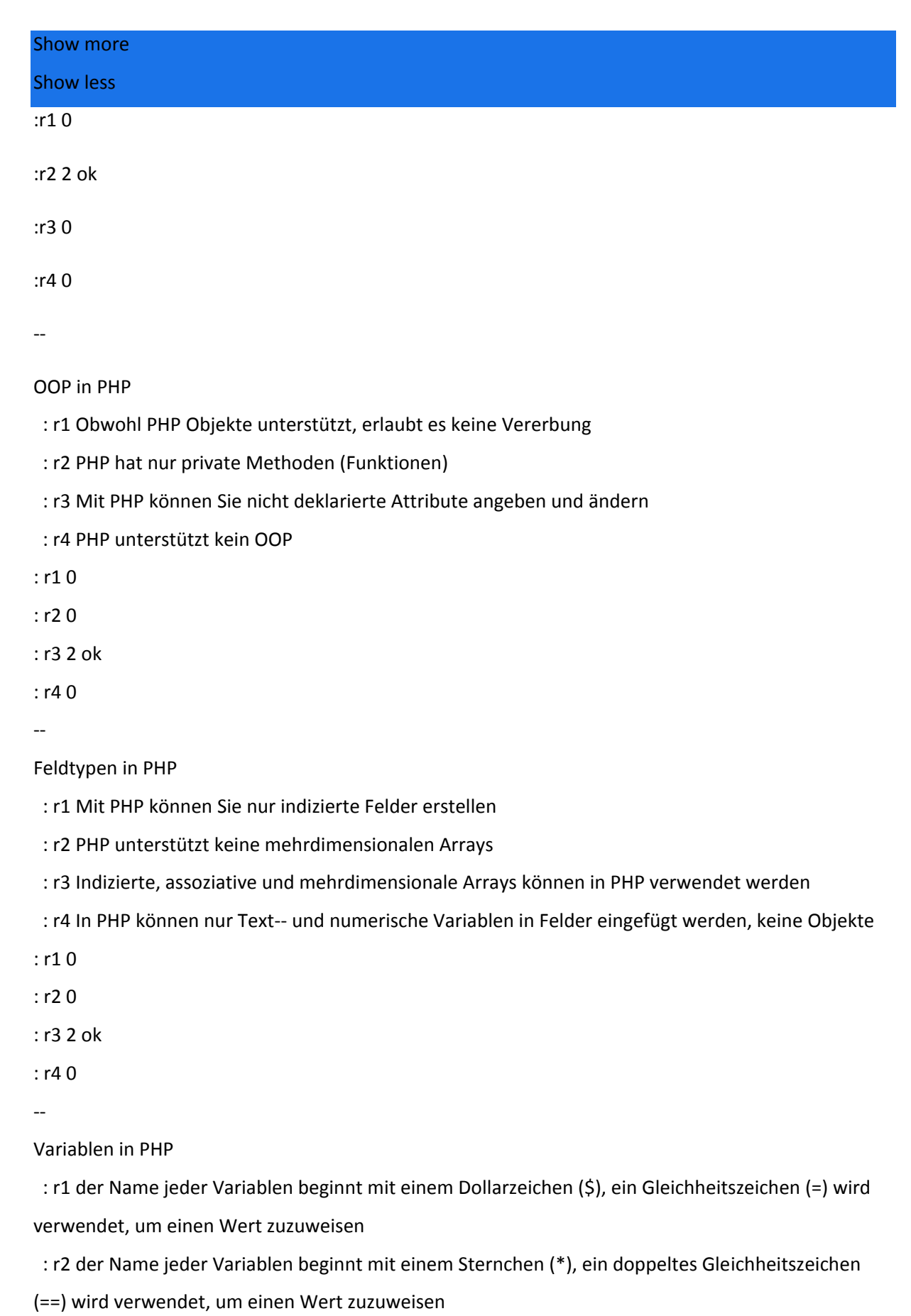

: r3 Der Variablenname darf keine Zahlen oder Unterstriche enthalten

: r4 Variablennamen unterscheiden nicht zwischen Groß-- und Kleinschreibung

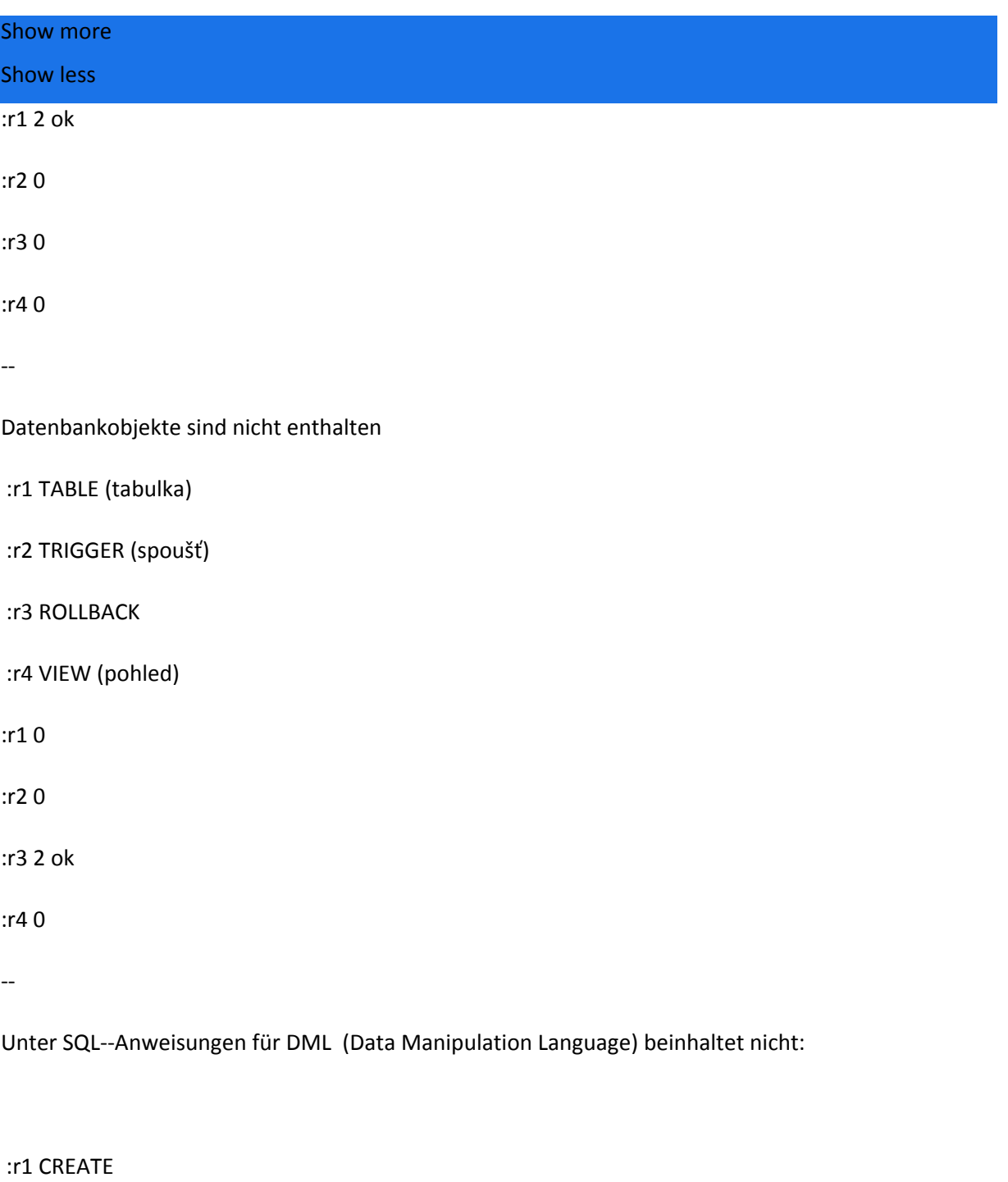

:r2 SELECT

:r3 MERGE

:r4 SHOW

:r1 2 ok

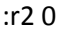

:r3 0

:r4 0

--

Unter SQL--Anweisungen für DDL (Data Definition Language) beinhaltet nicht:

:r1 START TRANSACTION :r2 CREATE :r3 ALTER :r4 DROP :r1 2 ok :r2 0 :r3 0 :r4 0 -- Unter SQL--Anweisungen für DCL (Data Control Language) beinhaltet nicht: :r1 GRANT :r2 DELETE :r3 ROLLBACK :r4 REVOKE :r1 0 :r2 2 ok :r3 0

:r4 0

--

DOM (Document Object Model)

: r1 behandelt jedes HTML--Element als Objekt

: r2 ist eine Möglichkeit, ein Textdokument zu erstellen

: r3 hat keine Bedeutung, es ist nur ein theoretisches Modell der Dokumentstruktur

: r4 Jedes Element des HTML--Dokuments wird in die Datenbank geschrieben und kann mit SQL-- Befehlen aufgerufen werden

:r1 2 ok

- :r2 0
- :r3 0

:r4 0

--

In DOM

r1 Jedes Objekt hat bestimmte Attribute -- Attribute, kann aber nicht auf Ereignisse reagieren

: r2 jedes Objekt muss durch ID oder Name identifiziert werden

: r3 Jedes Objekt hat Attribute -- Attribute, die auf Ereignisse reagieren können, aber nicht identifiziert werden müssen

: r4 Es sind keine Objekte vorhanden:r1 0

:r2 2 ok

 $\cdot$ r3 0

```
:r4 0
```
--

# DOM

: r1 kann zur effizienten Erstellung dynamischer Tabellen und zur Anpassung der dynamischen Formatierung mit CSS verwendet werden

: r2 kann nicht zum dynamischen Erstellen neuer Objekte in einem HTML--Dokument verwendet werden, nur die Werte können geändert werden

: r3 kann nur zum Bearbeiten von HTML, nicht von CSS und anderen Dateien verwendet werden

: r4 einzelne Elemente (Objekte) werden von PHP und SQL behandelt

:r1 2 ok

:r2 0

:r3 0

:r4 0

--

DOM

: r1 kann zur effizienten Erstellung dynamischer Tabellen und zur Anpassung der Dynamischen Formatierung mit CSS verwendet werden

 : r2 kann nicht zum dynamischen Erstellen neuer Objekte in einem HTML--Dokument verwendet werden, nur die Werte können geändert werden

: r3 kann nur zum Bearbeiten von HTML, nicht von CSS und Dateen verwendet werden

: r4 einzelne Elemente (Objekte) werden von PHP und SQL behandelt

:r1 0

:r2 2 ok

:r3 0

:r4 0